## iDiversicons...

## **Step-By-Step Keyboard Installation Instructions**

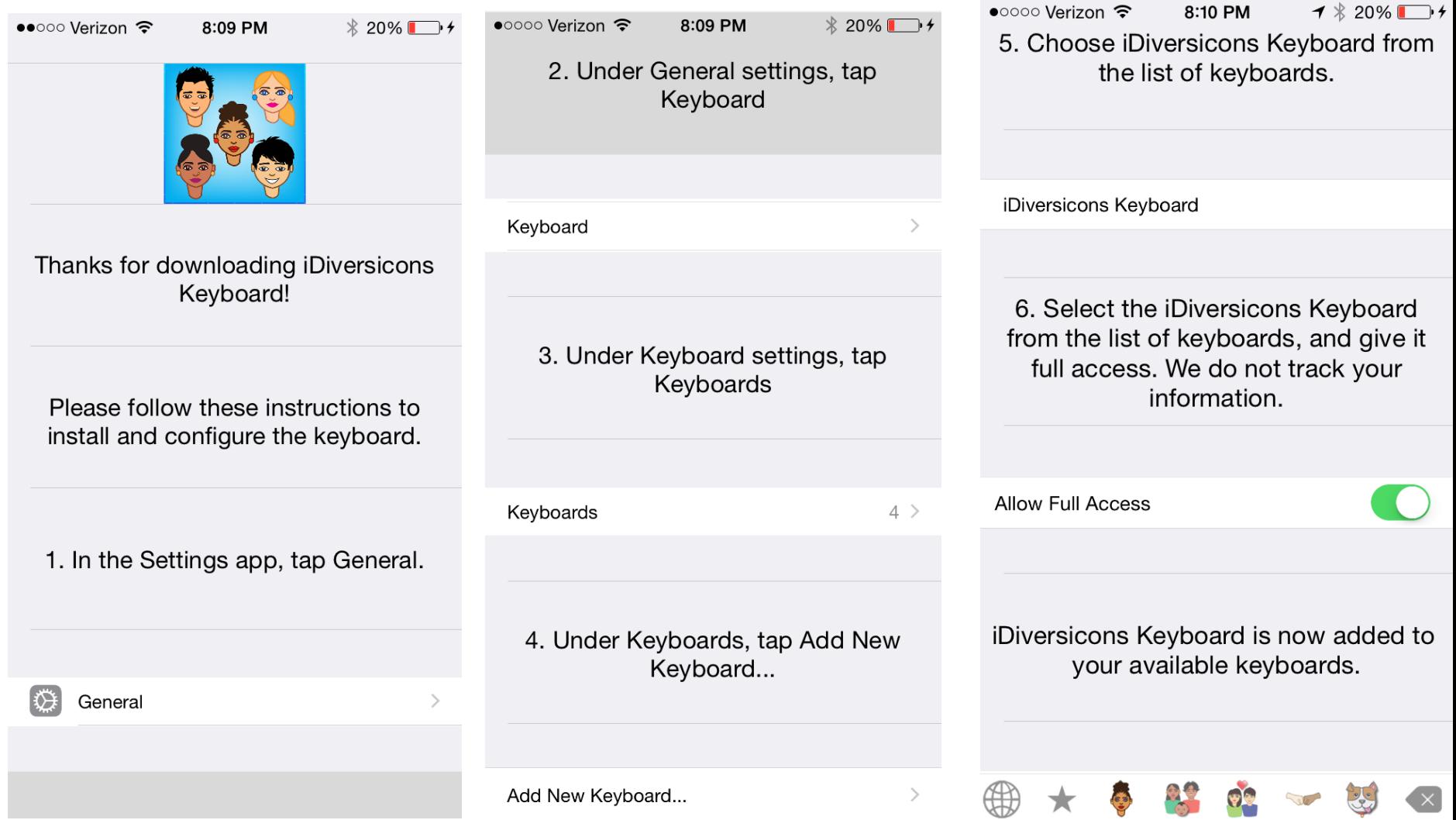

## iDiversicons.

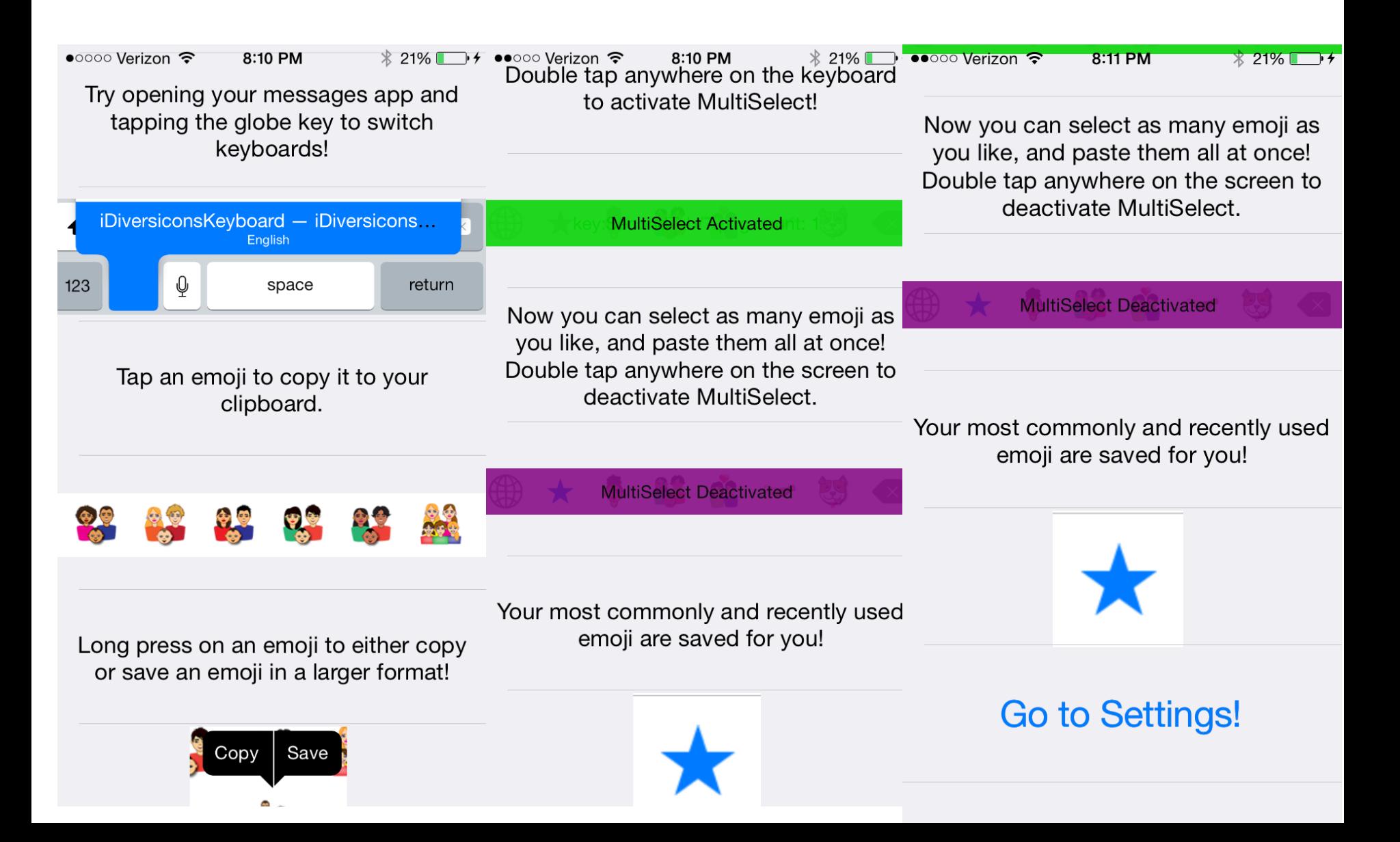